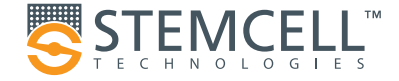

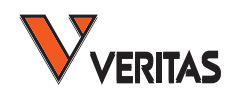

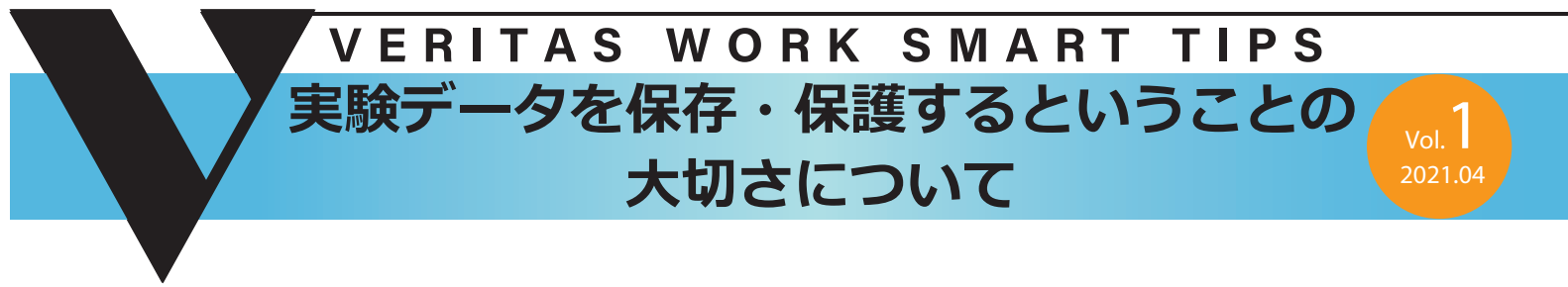

\* 本内容は STEMCELL Technologies 社のウェブ記事「Work Smart Tips」の簡易訳です。

#### **はじめに**

ベリタスから、STEMCELL Technologies 社が Web で公開し ている「研究者の心得」、「ラボノートのまとめ方」、「学会に 参加する為には」などの記事、「Smart Works」シリーズをご 紹介していきます。少しでも皆様の研究活動の手助けとなれ ば幸いです。

第一回目のテーマは「実験データを保存・保護することの大 切さについて」です。

研究の成果が実り、論文を書き始める段階にきている、ある いは仮説を再考していて、以前の実験の結果を参照する必要 があるかもしれません。

1 つだけ問題があります:そのデータはどこにありますか?

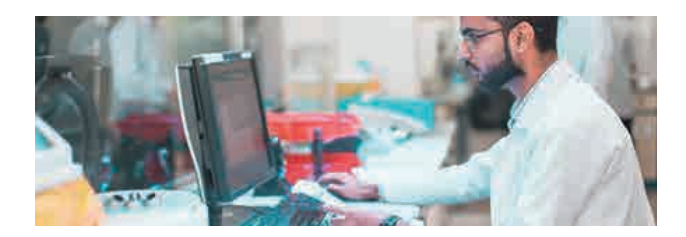

# **いろいろな所にデータのバックアップを 取りましょう**

研究に携われている皆様は最終的に論文に取り掛かる、また は自身の仮説を再考し研究成果をまとめるために、以前の実 験結果を見返すことがあるでしょう。

その時、そのデータはどこにあるのでしょう?

 あなた自身やあなたの同僚が、あなたの研究の基盤となって いる情報に効率的にアクセスするために、実験データを系統 立てて保存することは非常に重要です。安全にデータを保管 することもまた、トラブルを防ぎ、あなたの研究が終了した のちもラボメンバーが長くデータにアクセスすることができ るようにするための、シンプルで賢い方法です。ここでご紹 介するヒントを参考にして、研究成果を整理・保護しましょ う。

# **共有オンラインストレージを使いましょう**

 クラウドやオンラインのストレージは、物理的な破損から データを守るだけではなく複数の人とデータを共有するのに も役立ちます。またラボが資料の用紙で散らかるのを最小限 にすることができます。クラウドベースのストレージの時と 同様、共有オンラインストレージをセットアップして使用す る時には所属機関の規則や方針に従っておこないましょう。 けているとのことで、今後さらに使いやすいソフトウェアに なっていくことが期待されます。

# **系統立った電子ファイリングシステムを 作りましょう**

電子書類を個人のストレージに保管する場合でも共有ス トレージに保管する場合にでも、直感的で探しやすいよ う構造化されたファイリングシステムを作ることは重要 です。

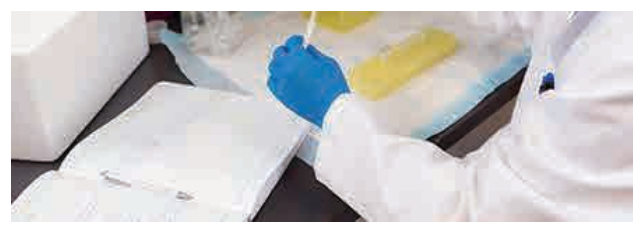

• 系統立った論理的なルールに従ってネーミングしま しょう。

(例:日付と説明的な記述的なタイトルで統一する)

• フォルダに戦略的な階層性を持たせましょう。まず広 範なトピックに対するフォルダを作り、その中で特定の トピックに特化したフォルダを作ってゆきましょう。

• 変更の追跡がおこなえるように、ファイル名の最後に は原稿や改訂のラベリングを入れましょう。

• 生データを無くしてしまわないように、データを解析 したり操作したりする前にオリジナルファイルのコピー を作り、オリジナルだとわかるようにしておきましょう。

# **ラボノート、資料、プロトコールのまと め方について**

• ラボノートを整理しておくと、以前の仕事について確認し やすくなり、また他の人があなたの研究データについてさら に情報が欲しい場合にも役に立ちます。

• ラボノートは実験ベンチやノートが破損やダメージを受け るリスクのある場所から離れた所に保管しましょう。

• ラボノートは定期的にスキャンして PDF ファイルとして保 存し、セントラルドライブにも保存しましょう。

• ラボノートを防火キャビネットの中に保管することを検討 しましょう。

• ノートの最初のページには目次を作り、新しいセクション を開始する時には目次を更新するようにしましょう。

• 各ページにはページ番号、記述的な説明的なタイトルを記 載して目的のページや実験をすぐに参照できるようにしま しょう。

• 頻繁におこなう実験には印刷可能な電子書類のテンプレー トを作成し、ラボノートにそれを印刷して貼り付けられるよ うにしましょう。同僚の人たちと一般的なプロトコール(バッ ファーの作り方、実験結果を記入する表など)のテンプレー トを共有しましょう。

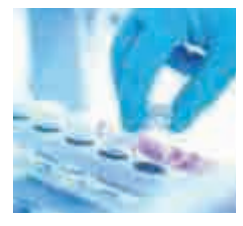

次回は「ラボノート、資料、プロトコー ルの整理の仕方について 」をお届け します。

日本総代理店

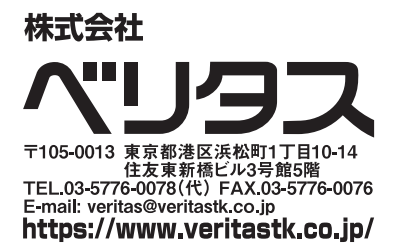